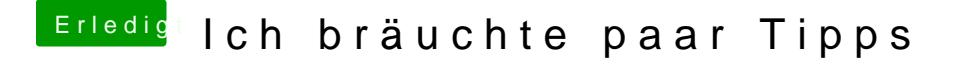

Beitrag von Psyx vom 15. Juli 2017, 20:32

Ich habe nun den lilu.kext reingezogen und die dsdt.aml dennich selbe bild eine andere dsdt probieren? Falls ja wo bekomme ich eine oder wie kann ich